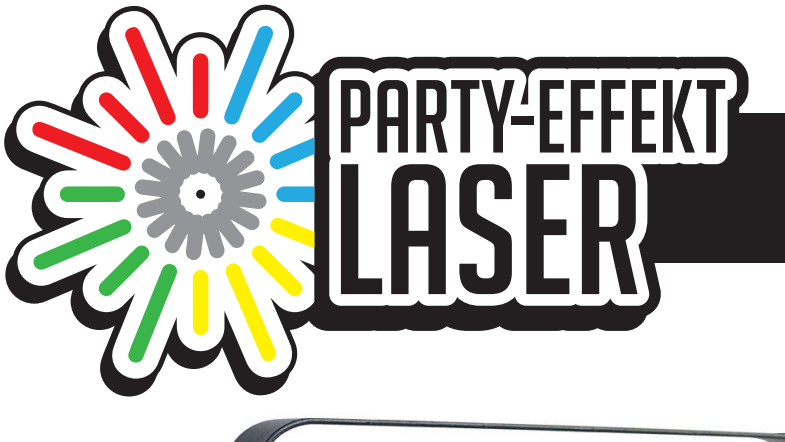

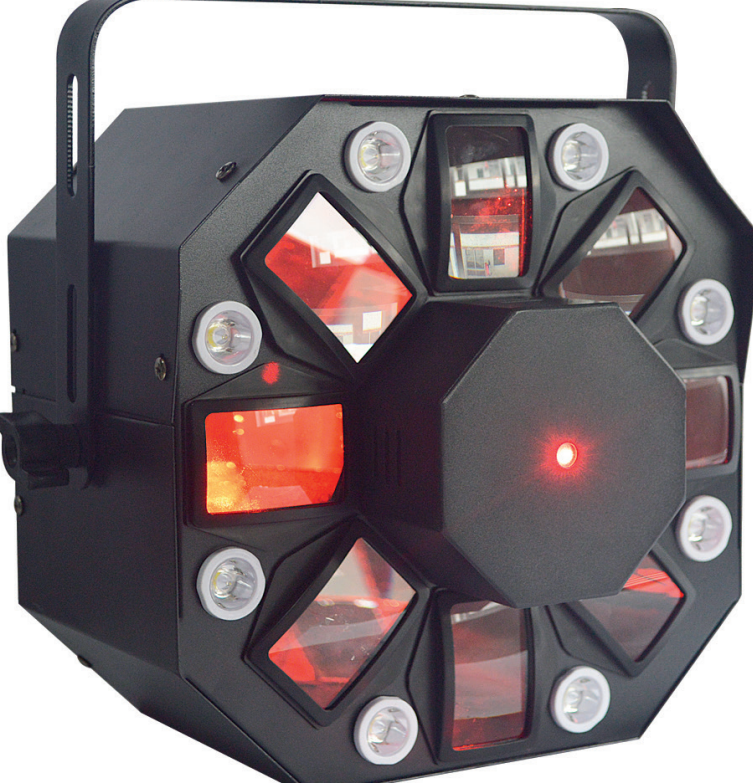

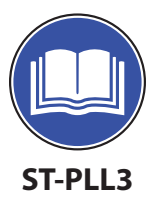

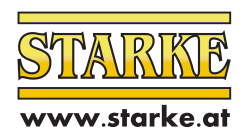

**LED LASER PARTY LICHT**

### **Liebe Kunden!**

Wir danken Ihnen, dass Sie sich für unsere Leuchte entschieden haben. Sie besitzen nun ein technisch ausgereiftes Gerät mit optimalen Leistungsergebnissen und einem hohen Maß an Sicherheit.

Diese Betriebsanweisung enthält wichtige Hinweise, um die Leuchte sicher und fachgerecht zu betreiben. Lesen Sie bitte diese Bedienungsanleitung sorgfältig durch. Falls Störungen auftreten, wenden Sie sich an Ihren Händler, der Ihnen den besten Service bieten kann.

Dieses Modell wurde von anerkannten Prüfstellen geprüft und erfüllt alle Sicherheitsvorschriften. Sollte Ihnen etwas nicht verständlich sein, wenden Sie sich bitte an Ihren Händler oder an unseren Kundendienst. Diese Bedienungsanleitung ist gut aufzubewahren und als ständiges Bestandteil des Infrarotstrahlers zu betrachten. Es ist Ihre Pflicht diese Bedienungsanleitung bei Weitergabe oder Verleih des Infrarotstrahlers mitzugeben und sich zu vergewissern, dass der- oder diejenige diese liest und auch versteht!

#### *Erläuterung der Aufk leber am Gerät*

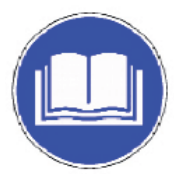

**Bitte vor der Arbeit** *mit diesem Gerät Bedienungsanleitung*  sorgfältig lesen.

## *Technische Daten*

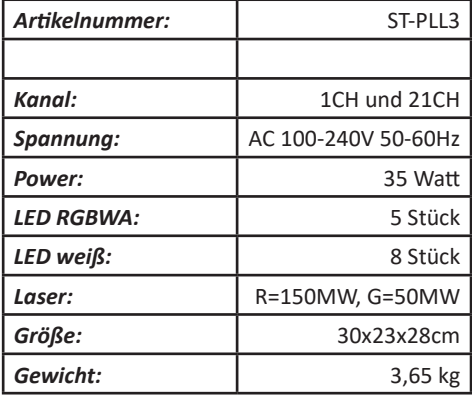

### **Liebe Kunden!**

1. Nehmen Sie beim Öffnen der Verpackung alle Zubehörteile heraus und legen Sie die Leuchte für einen guten Betrieb auf einen horizontalen Tisch. Prüfen Sie zuerst, ob das Zubehör vollständig ist, dann prüfen Sie sorgfältig, ob die gesamte Leuchte keine Beschädigungen aufweist. Bei Schäden kontaktieren Sie uns bitte so schnell wie möglich.

2. Wechselstrom: Prüfen Sie, ob die örtliche Stromversorgung den Anforderungen der Produktnennspannung entspricht.

3. Das Produkt ist nur für den Innenbereich geeignet. Das Licht sollte trocken bleiben, von Nässe, Überhitzung oder staubiger Umgebung fernhalten. Nicht mit Wasser und anderen Flüssigkeiten in Kontakt bringen, um das Risiko eines Stromschlags oder Brandes zu vermeiden oder zu verringern.

4. Bitte installieren Sie das Licht nicht direkt auf der Oberfläche von brennbaren Stoffen.

5. Das Licht ist fix zu montieren und darf nur

für den vorgesehenen Einsatz verwendet werden.

6. Wenn das Licht defekt ist, verwenden Sie es nicht mehr. Versuchen Sie nicht es zu reparieren, wenden Sie sich bitte an das nächste autorisierte technische Kundendienstzentrum. Wenn Teile beschädigt sind, verwenden Sie immer die gleiche Art der Teile.

7. Berühren Sie während des Betriebs keine elektrischen Leitungen, um die Gefahr eines Stromschlags zu vermeiden.

8. Um sicherzustellen, dass die Umgebungstemperatur der Leuchte nicht überschritten wird, darf sie höchstens + 40 ℃ betragen. Ebenfalls sollte sie - 20°C nicht unterschreiten .

9. Unter Verwendung kann die höchste Temperatur des Gehäuses 80° erreichen, bitte nicht berühren.

10. Die Leuchte ist entsprechend der Art des Stromschlagschutzes ausgelegt. Die Leuchte sollte in einem guten Erdungsstromsystem verwendet werden und das Erdungskabel muss mit dem Erdungskabel des Stromversorgungssystems verbunden sein. Der Erdungsanschluss der Leuchte sollte mit den Installationsgeräten verbunden werden.

11. Verwenden Sie die Leuchte nicht, falls die Kabel beschädigt sind. Wenn Sie das Licht nicht verwenden oder reinigen, trennen Sie es bitte von der Stromversorgung.

12. Im Inneren befinden sich keine Komponenten für die Wartung. Bevor Sie das Licht in Betrieb nehmen, überprüfen Sie bitte, ob die gesamte Hülle installiert ist. Bei offen verwendeter Schale ist das Licht verboten.

In der Leuchte gibt eine keine Teile, die selbst gewartet werden können. Überprüfen Sie vor jeder Verwendung, ob die Isolation des Kabels intakt ist. Sollte das Gehäuse geöffnet sein ist der Betrieb verboten.

#### VORSICHT! WICHTIGE HINWEISE IN BEZUG AUF LASER-PRODUKTE!

#### 1. **Achtung: Dieses Gerät beinhaltet einen Laser ab der Klasse 3B (entsprechend der Klassifizierung nach DIN EN 60825-1:2015)**

2. Dieses Gerät beinhaltet einen Laser der auf dem Gehäuse und in den technischen Daten gekennzeichneten Laserklasse entsprechend der Klassifizierung nach EN 60825-1.

3. Unter keinen Umständen in den austretenden Laserstrahl blicken. Verletzungs- und Erblindungsgefahr!

4. Nicht dem Laserstrahl aussetzen. Der Laserstrahl kann Verbrennungen hervorrufen.

5. In diesem Zusammenhang auch erhöhte Vorsicht bei Verwendung optischer Instrumente (z.B. Vergrößerungsglas, Fotoapparat, Fernglas etc.)!

6. Bei falscher Installation, bzw. Anwendung kann Laserstrahlung eine Feuer- und Explosionsgefahr darstellen. Daher sollte die Inbetriebnahme nur von geschultem Fachpersonal erfolgen.

7. In einigen Ländern ist die Installation bzw. das Betreiben von Lasern genehmigungspflichtig. Bitte wenden Sie sich an Ihre zuständige Behörde.

8. Die am Betriebsort geforderten Sicherheitsabstände zwischen Gerät und Publikum, bzw. maximal zulässige Bestrahlungswerte (MZB) müssen immer von geschultem Fachpersonal ermittelt und deren Einhaltung kontrolliert werden (MZB Grenzwerte länderspezifisch).

9. Einen Laserschutzbeauftragten für die Inbetriebnahme zu bestellen ist immer ratsam und in einigen Ländern sogar vorgeschrieben. Bitte beachten Sie Ihre länderspezifischen Sicherheitsbestimmungen und Richtlinien für den Betrieb des Lasergeräts.

10. Auch wenn die Laserdiode augenscheinlich nicht leuchtet, kann für das Auge schädliche Strahlung austreten. Trennen Sie daher das Gerät stets allpolig vom Stromnetz, wenn es nicht verwendet werden soll.

11. Wenn das Gerät über einen Interlock Anschluss verfügt (ab Laser-Klasse 3B), muss es so installiert werden, dass eine Not-Abschaltung jederzeit möglich ist.

12. Stellen sie sicher, dass unbefugte Personen das Gerät nicht in Betrieb nehmen können, verriegeln Sie hierzu den Schloss-Schalter und entfernen den dazugehörigen Schlüssel.

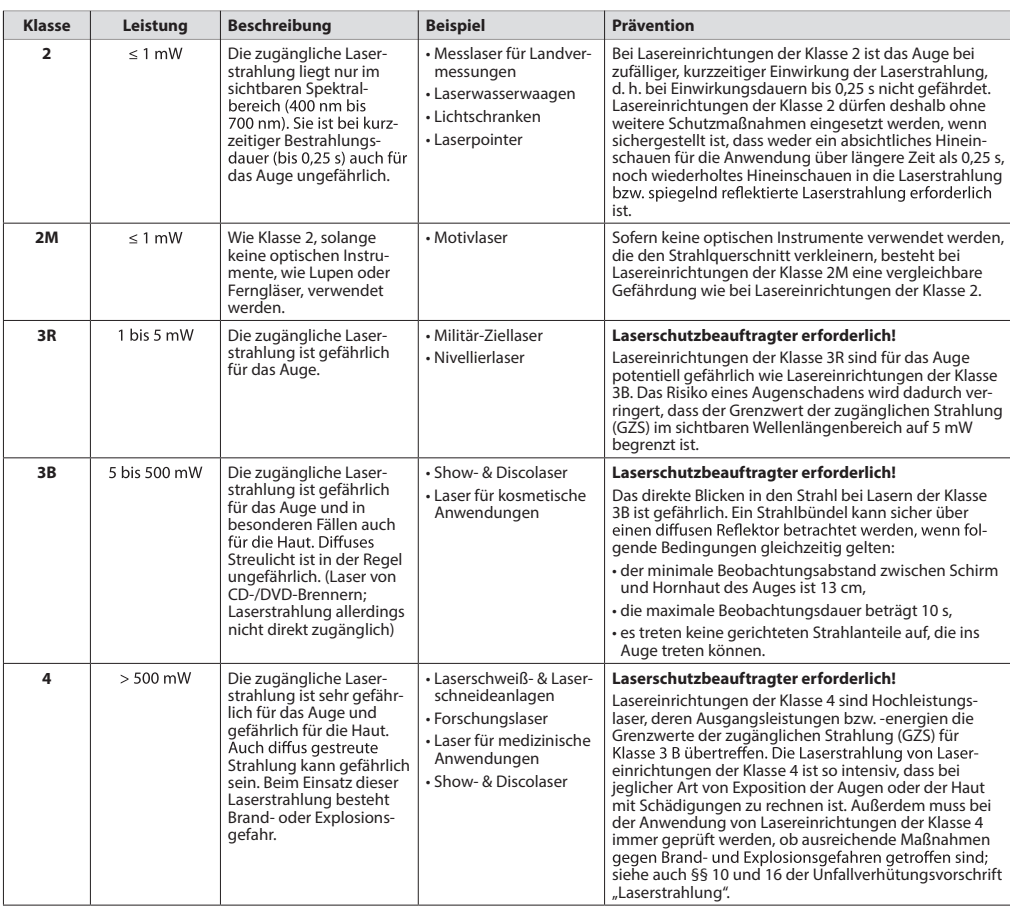

#### **Laserschutzklassen nach Norm DIN EN 60825-1**

## **DISPLAY**

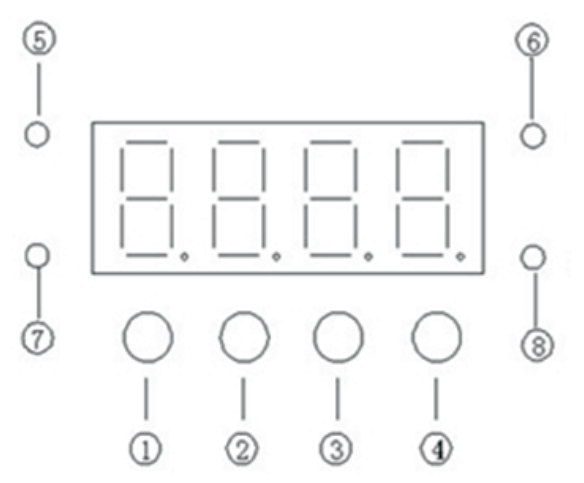

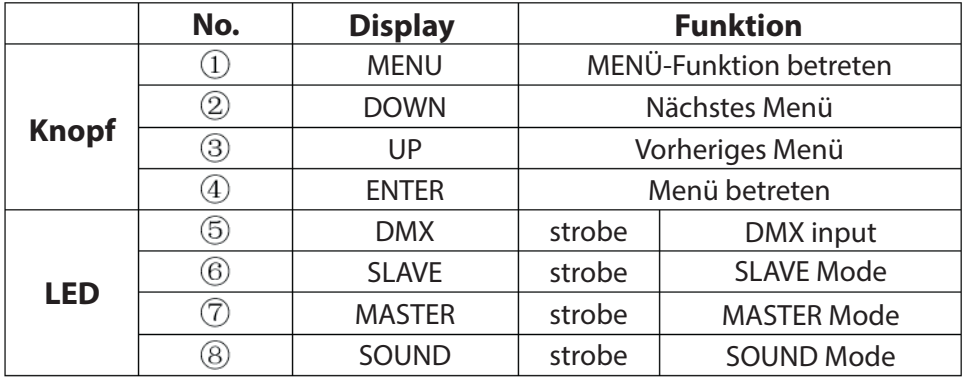

#### **Hauptfunktion**

Wenn Sie eine Funktion auswählen, drücken Sie die MENU-Taste, wählen Sie die gewünschten Menüoptionen. Drücken Sie die ENTER-Taste, um die ausgewählte Funktion zu aktivieren, das Display blitzt auf, dann drücken Sie die UP/DOWN-Taste, um die gewünschte Funktion auszuwählen. Drücken Sie die ENTER-Taste, warten Sie 10 Sekunden oder drücken Sie die MENU-Taste für lange Zeit, dann rufen Sie den Menümodus auf.

#### **Hauptfunktion**

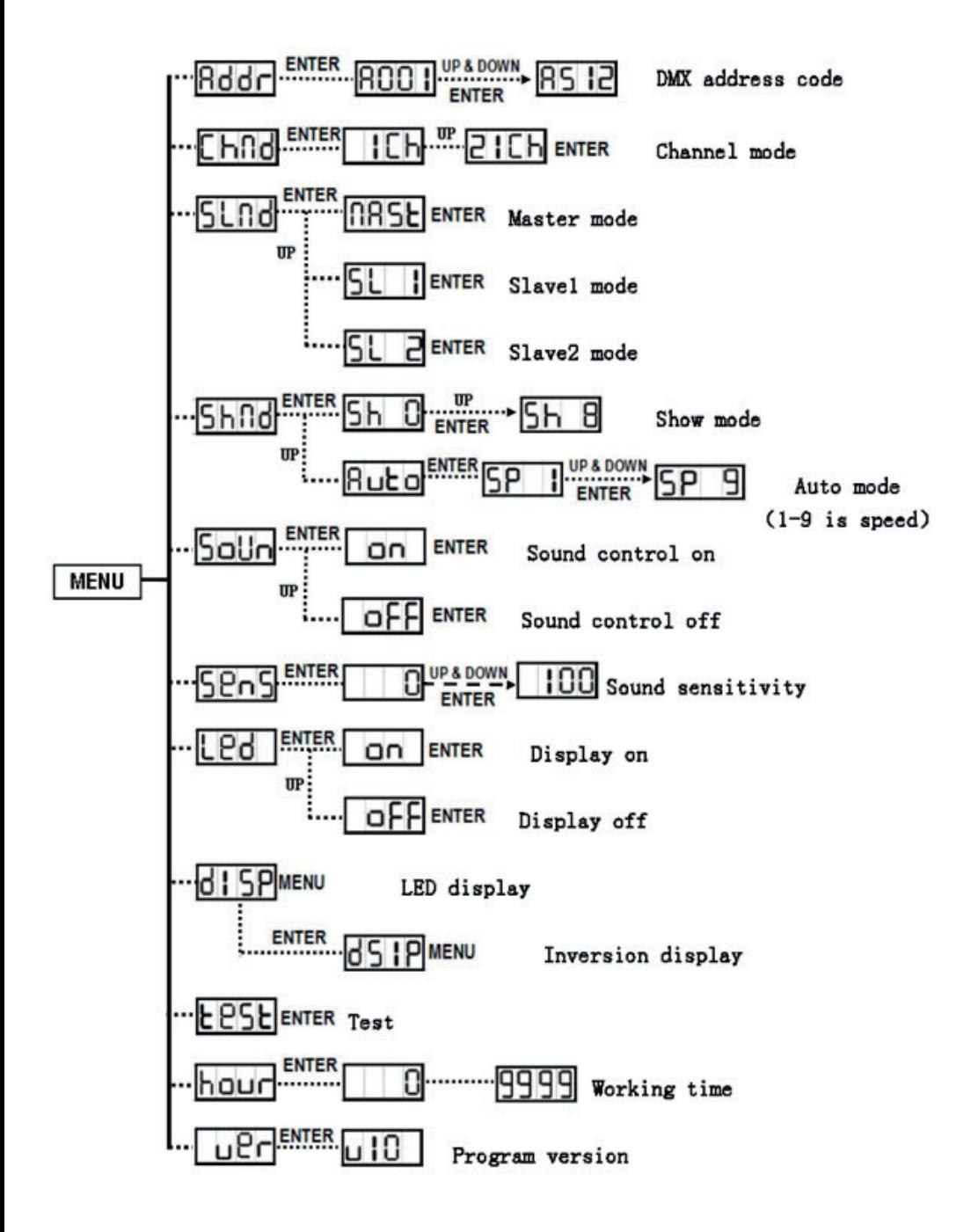

## **Hauptfunktion**

## 1. **DMX 512 Adress-Einstellung**

Wähle **Rddr**, Drücken Sie die ENTER-Taste, um dies zu bestätigen. Drücken Sie die UP/DOWN-Taste, um die ursprüngliche Einstellung zu finden und drücken Sie dann die ENTER-Taste, um sie zu speichern. Nach 10 Sekunden oder durch drücken von MENU für lange Zeit, kehren Sie ins Hauptmenü zurrück.

# 2. **Kanalmodus**

Wähle **EHRH**. Drücken Sie die ENTER-Taste, um dies zu bestätigen. Drücken Sie die UP/DOWN-Taste, um den gewünschten Kanal zu wählen. Zum Beispiel  $\prod$  (ICH) oder  $\prod$  ICH (21CH).

Drücken Sie dann die ENTER-Taste, um ihn zu speichern. Nach 10 Sekunden oder durch drücken von MENU für lange Zeit, kehren Sie ins Hauptmenü zurrück.

# 3. **SLAVE Modus**

Wähle **SLRd**. Drücken Sie die ENTER-Taste, um dies zu bestätigen. Wähle **MASE**(Master), SL II (Slave1) oder SL 2 (Slave2) Modus. Drücken Sie dann die ENTER-Taste, um sie zu speichern. Nach 10 Sekunden oder durch drücken von MENU für lange Zeit, kehren Sie ins Hauptmenü zurrück.

# 4. **SHOW Modus**

Wähle **SHOL**. Drücken Sie die ENTER-Taste, um dies zu bestätigen. Wähle Show3), Wähle Show), Charlie (Show1) bis..... **SH** B (Show8). Drücken Sie dann die ENTER-Taste, um sie zu speichern. Nach 10 Sekunden oder durch drücken von MENU für lange Zeit, kehren Sie ins Hauptmenü zurrück.

Wähle **Solin**, Drücken Sie die ENTER-Taste, um dies zu bestätigen. Drücken Sie UP um Ruto zu wählen. Drücken Sie die ENTER-Taste um SP | zu wählen. Nun über die UP-Taste die Geschwindigkeit erhöhen. 5P 9 ist das Maximum.

# 5. **Sound Control**

Wähle **Sollo**. Drücken Sie die ENTER-Taste, um dies zu bestätigen. Drücken Sie die UP/DOWN-Taste, um **[an]** (Sound Control an) oder (Sound Control aus) zu wählen. Drücken Sie dann die ENTER-Taste, um sie zu speichern. Nach 10 Sekunden oder durch drücken von MENU für lange Zeit, kehren Sie ins Hauptmenü zurrück.

## 6. **Klangempfindlichkeit**

Wähle **SP<sub>D</sub>S**. Drücken Sie die ENTER-Taste, um dies zu bestätigen. Drücken Sie die UP/DOWN-Taste, um den Empfindlichkeitswert von kein-Sound bis zu Max. Sound zu wählen.  $\Box$  bis  $\Box$  Dine Drücken Sie dann die ENTER-Taste, um sie zu speichern. Nach 10 Sekunden oder durch drücken von MENU für lange Zeit, kehren Sie ins Hauptmenü zurrück.

# 7. **LED Display**

Wähle **LPd** . Drücken Sie die ENTER-Taste, um dies zu bestätigen. Drücken Sie die UP/DOWN-Taste um [an] (Display an) oder [aFF] (Display aus) zu wählen. Drücken Sie dann die ENTER-Taste, um sie zu speichern. Nach 10 Sekunden oder durch drücken von MENU für lange Zeit, kehren Sie ins Hauptmenü zurrück.

# 8. **d**: 5P xxxxxxxxxx

Wähle <sup>1</sup>: SP (Normal). Drücken Sie die ENTER-Taste, um dies zu bestätigen. Drücken Sie **d! 5P** (Inversion). Drücken Sie dann die ENTER-Taste, um sie zu speichern. Nach 10 Sekunden oder durch drücken von MENU für lange Zeit, kehren Sie ins Hauptmenü zurrück.

# 9. **EPSE** TEST

Drücken Sie MENÜ für **EESE.** Drücken Sie die ENTER-Taste, das LED Display leuchtet auf. Nun läuft das Licht ein Programm zum Testen durch. Drücken Sie MENÜ um ins Hauptmenü zurrück zu kommen.

# 10. **Arbeitszeit**

Drücken Sie MENÜ für hour. Drücken Sie die ENTER-Taste, damit Ihnen die Arbeitszeit angezeigt wird. Drücken Sie MENÜ um ins Hauptmenü zurrück zu kommen.

## 10. **Programm Version**

*8* rück zu kommen.Drücken Sie MENÜ für **UPF**. Drücken Sie die ENTER-Taste, damit Ihnen die Version angezeigt wird. Drücken Sie MENÜ um ins Hauptmenü zur-

### **Wie funktioniert das Licht**

Es gibt 3 Wege.

- 1. Master / Slave Programm.
- 2. DMX Steuerung

### **6.1 MASTER/SLAVE Funktion**

Schließen Sie die Lichter in Serie, dass erste Licht steuert das andere Licht und so weiter. Das erste Licht muss als MASTER ein stellt werden. Wenn es keine DMX-Signale gibt, leuchtet die LED des Master-Modus auf, die Sound-Control-LED wird entsprechend der Musik leuchten, die anderen Lichter funktionieren nicht im Slave-Modus. SL R- Wählen Sie SL H (Normal) oder SL 2 (zwei Lichtshow) Modus, wenn Sie das DMX-Kabel anschließen, leuchtet die Slave-LED auf.

### **Zwei Lichtshow**

Für das Slave-Licht, Slave 1 ( **5L 1**) läuft das gleich wie mit dem Master-Licht, Slave 2 ( $\overline{5}$ l $\overline{2}$ ) läuft gegen das Master-Licht. Wenn es nur zwei Lichter gibt, könnte das zweite Licht als Slave-Licht ( $\overline{5L}$   $\overline{2}$ ) für eine bessere Show eingestellt werden.

#### **6.2 DMX Steuerung**

Wenn ein DMX-Controller steuert, müssen Sie den DMX-Adresscode einstellen, um das Licht zu steuern. Der Adresscodewert liegt zwischen 1-512, dann empfängt das Licht das Signal entsprechend.

Drücken Sie MENU-Taste, wählen Sie **Reise** und drücken Sie die ENTER-Taste erneut. Der Adresscode leuchtet auf. Verwenden Sie UP /DOWN, um den DMX512-Adresscode auszu wählen. Nachdem der Adresscode ausgewählt wurde, drücken Sie die ENTER-Taste, bis der Adresscode das Strobing beendet, und kehrt nach 8 Sekunden automatisch zum Menü zurück.

Wenn Sie zum vorherigen Status ohne Änderungen zurückkehren möchten, können Sie die MENU-Taste drücken.

# **DMX 512 (Wählen Sie 8001)** als Standart Adress-Code)

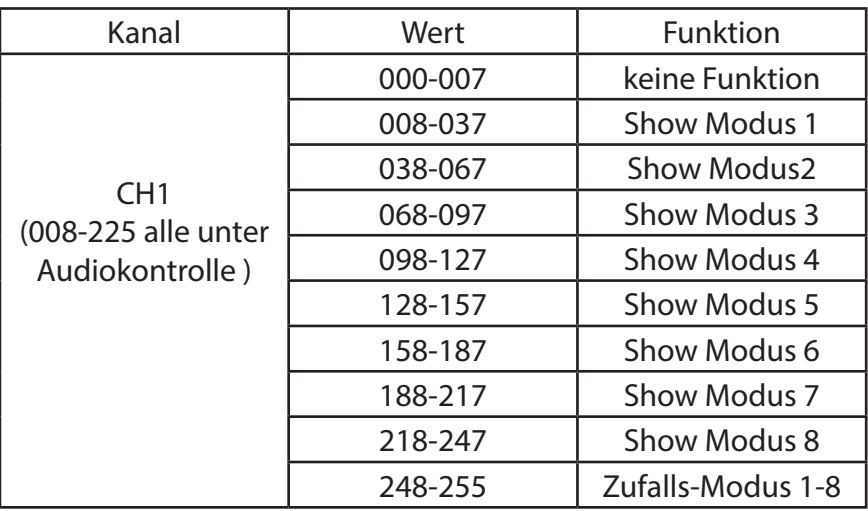

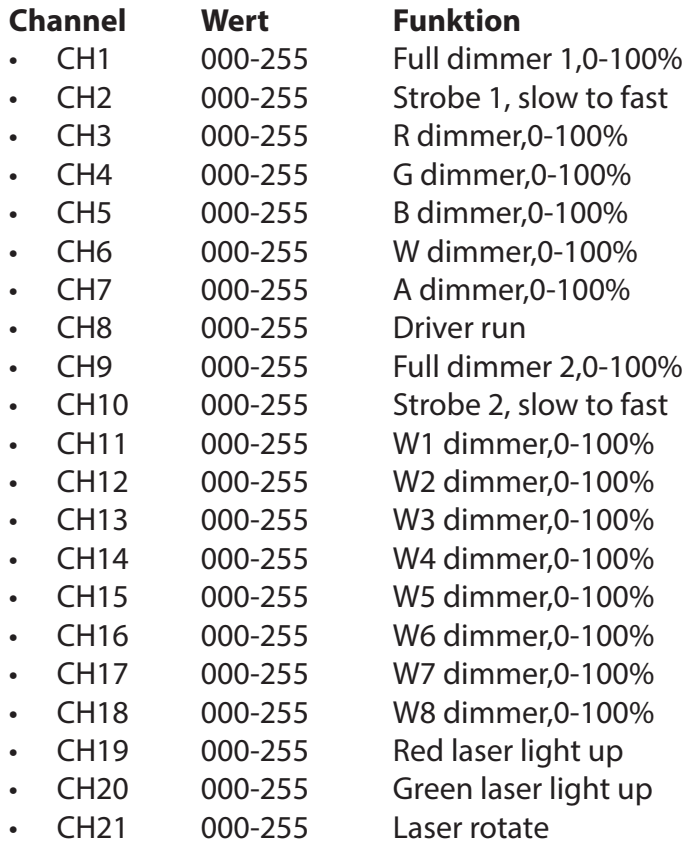

#### **Produkterklärung**

1. Dieses Produkt ist in guter Leistungssituation und vollständig verpackt, bevor es das Werk verlässt. Benutzer sollten sich strikt an die Vorsichtsmaßnahmen und Betriebsanweisungen halten, alle Schäden, die durch Missbrauch verursacht werden, fallen nicht innerhalb der Unternehmensgarantie

# **ENTSORGUNG**

 $\frac{\lambda}{\lambda}$  Werfen Sie Ihr Produkt, wenn es ausgedient hat, im Interesse des Umweltschutzes nicht in den Hausmüll, sondern führen Sie es einer fachgerechten Entsorgung zu. Über Sammelstellen und deren Öffnungszeiten können Sie sich bei Ihrer zuständigen Verwaltung informieren. Defekte oder verbrauchte Akkus müssen gemäß Richtlinie 2006 / 66 / EC recycelt werden. Geben Sie Akkus und / oder das Gerät über die angebo- tenen Sammeleinrichtungen zurück.